## Anleitung zum Erfassen von Sonderbewilligungen im GELAN, Version 12.05.2023

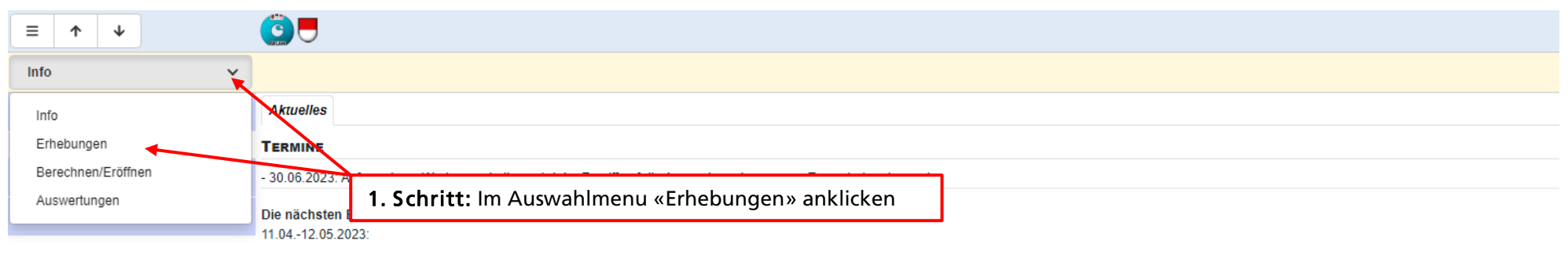

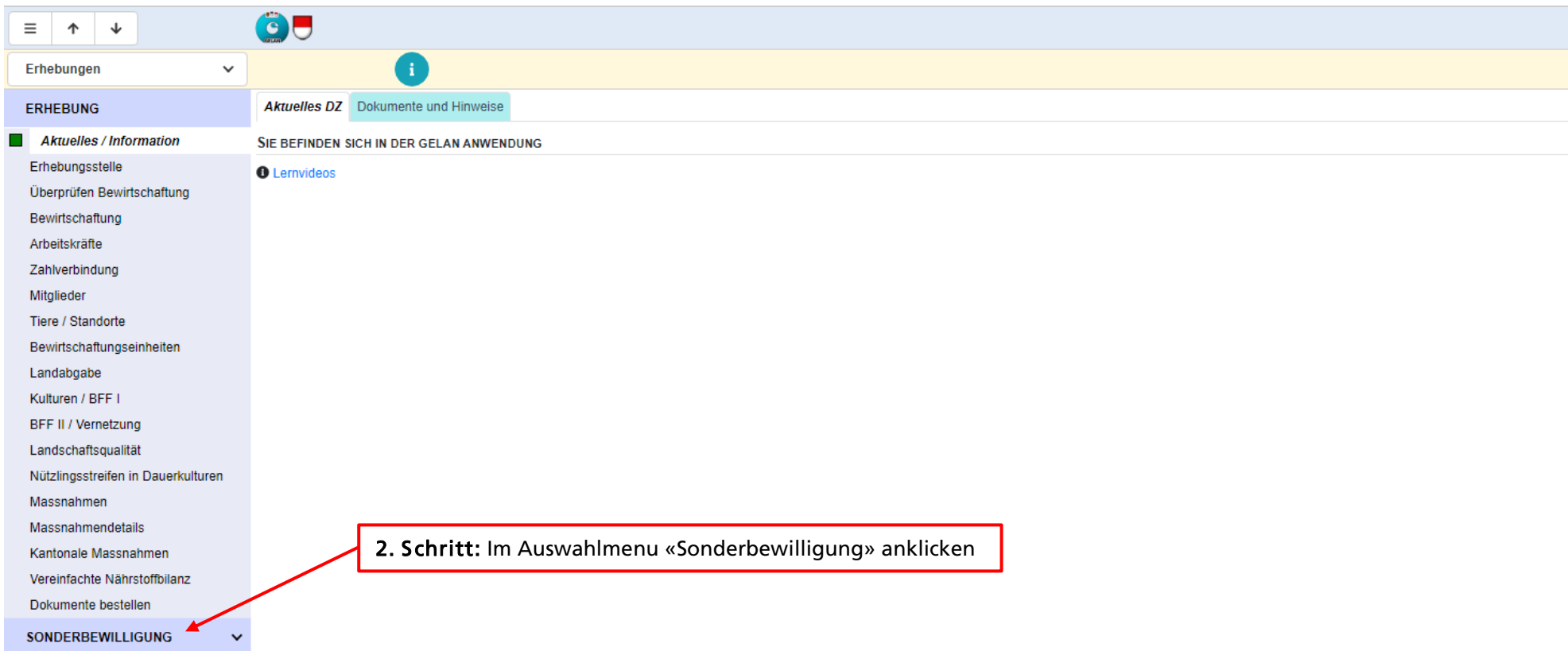

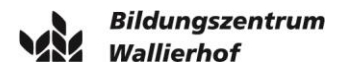

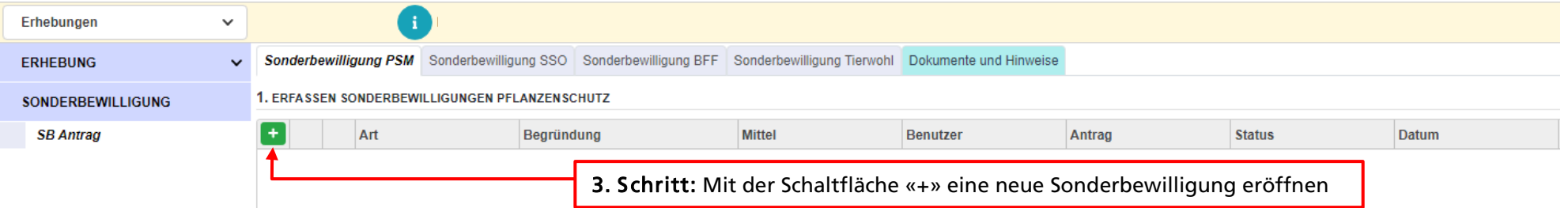

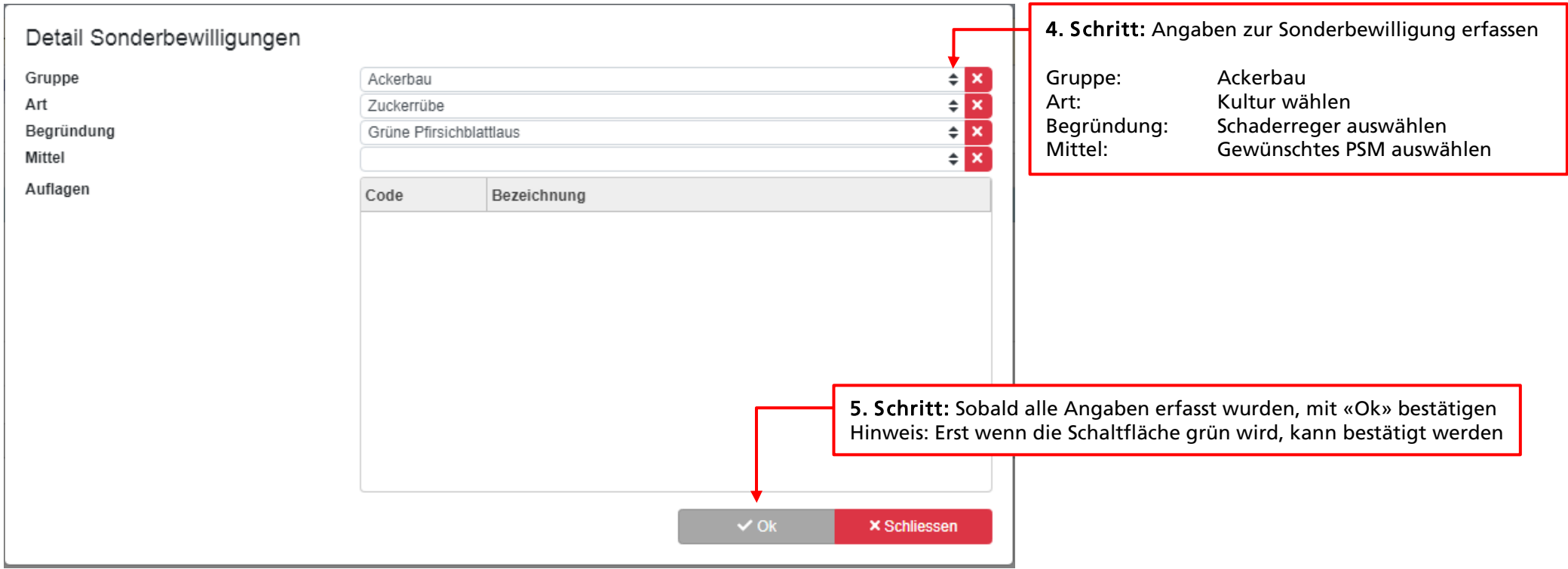

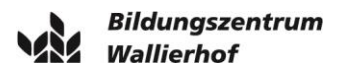

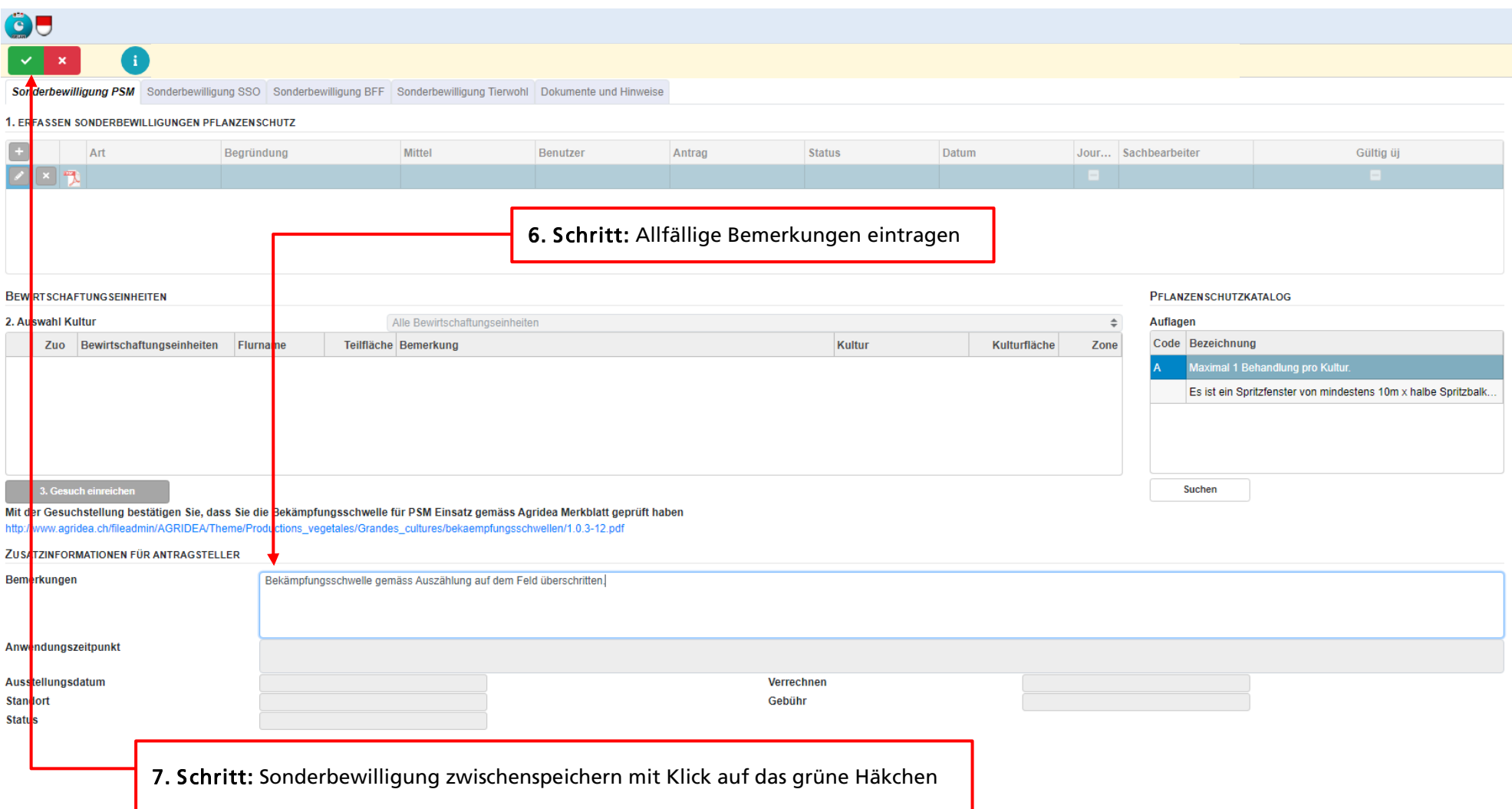

Munimatt

Munimatt

Waldacker

Waldacker

3. Gesuch einreichen

Munimatt

Mit der Gesuchstellung bestätigen Sie, dass Sie die Bekämpfungsschwelle für PSM Einsatz gemäss Agridea Merkblatt geprüft haben http://www.agridea.ch/fileadmin/AGRIDEA/Theme/Productions\_vegetales/Grandes\_cultures/bekaempfungsschwellen/1.0.3-12.pdf

Maximal 1 Behandlung pro Kultur.

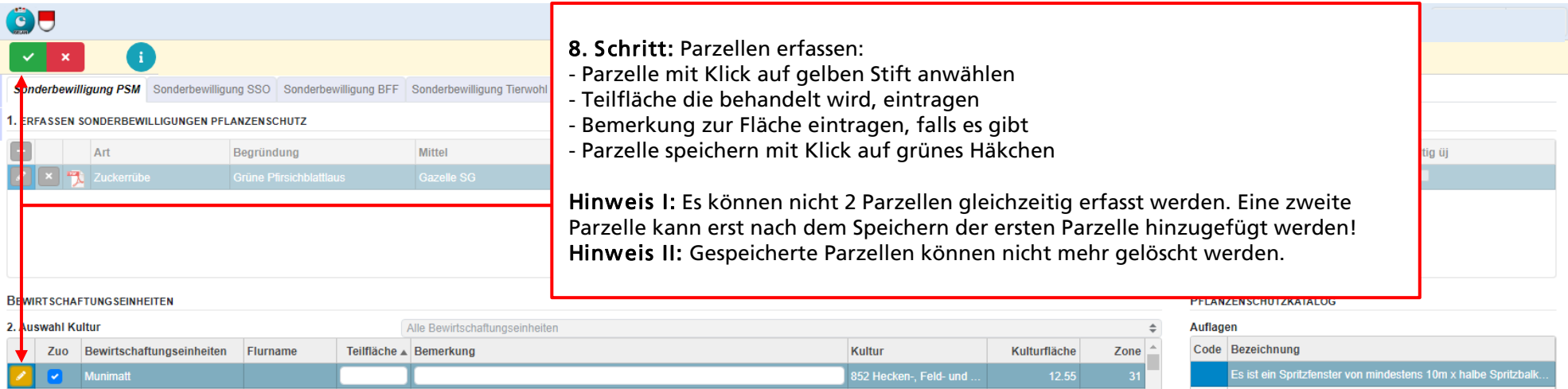

611 Extensiv genutzte ...

613 Übrige Dauerwiesen

613 Übrige Dauerwiesen

556 Buntbrache

273.70

88.45

66.31

9.14

 $31$ 

 $31$ 

 $31$ 

 $31 -$ 

 $\overline{A}$ 

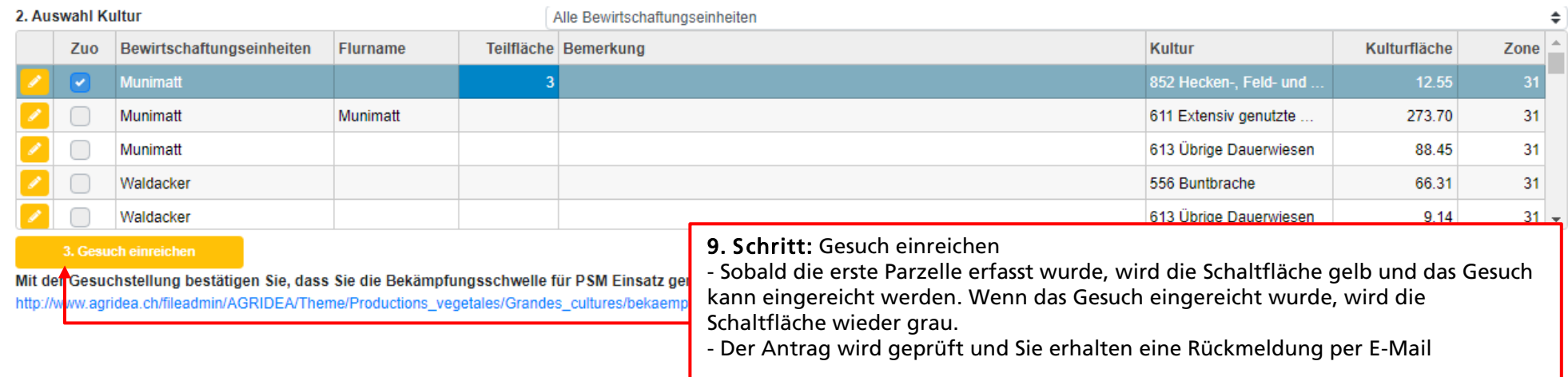